## OPIS PRZEDMIOTU ZAMÓWIENIA

Przedmiotem zamówienia jest przedłużenie aktualizacji i wsparcia technicznego dla systemu antywirusowego - 195 licencji.

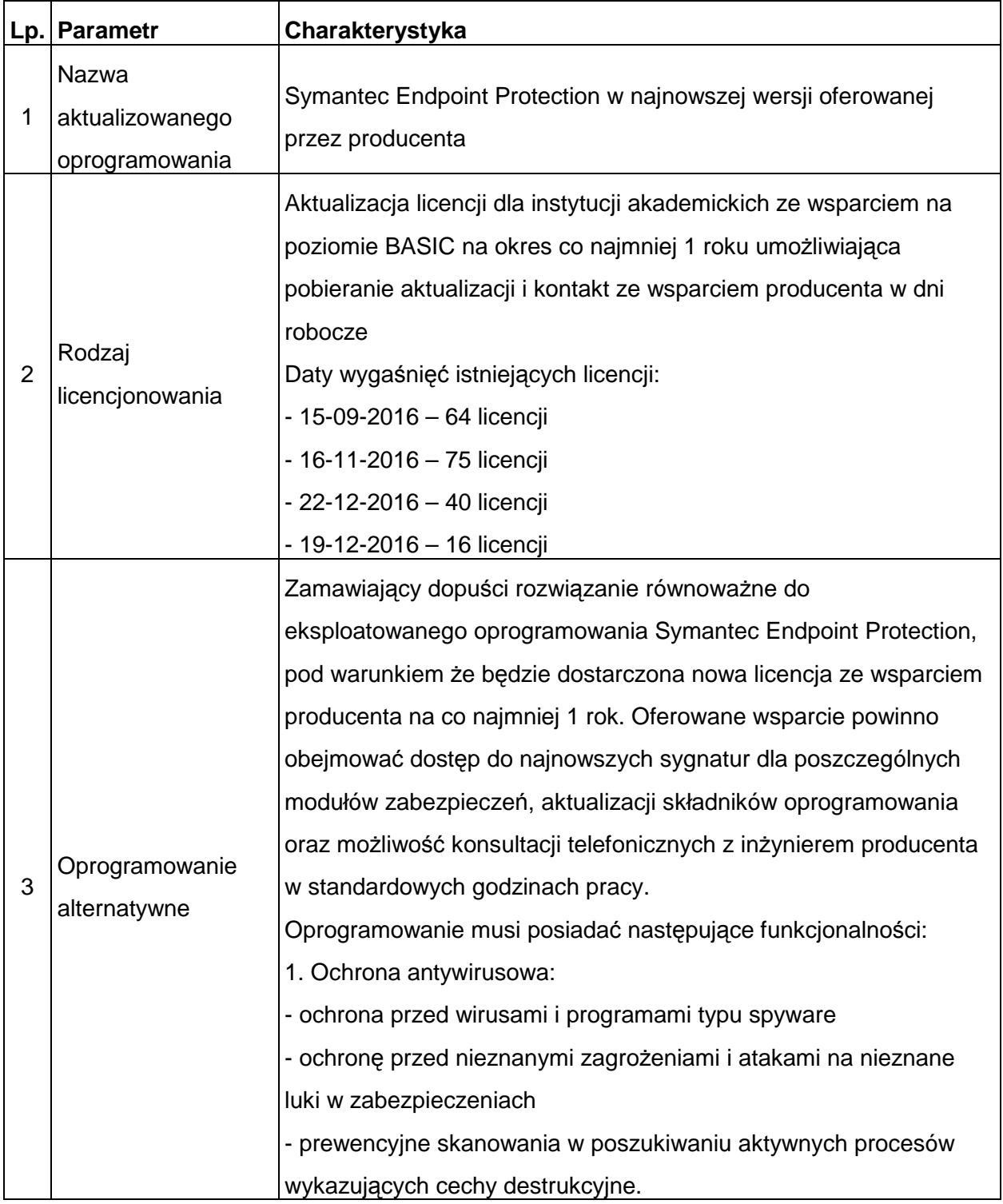

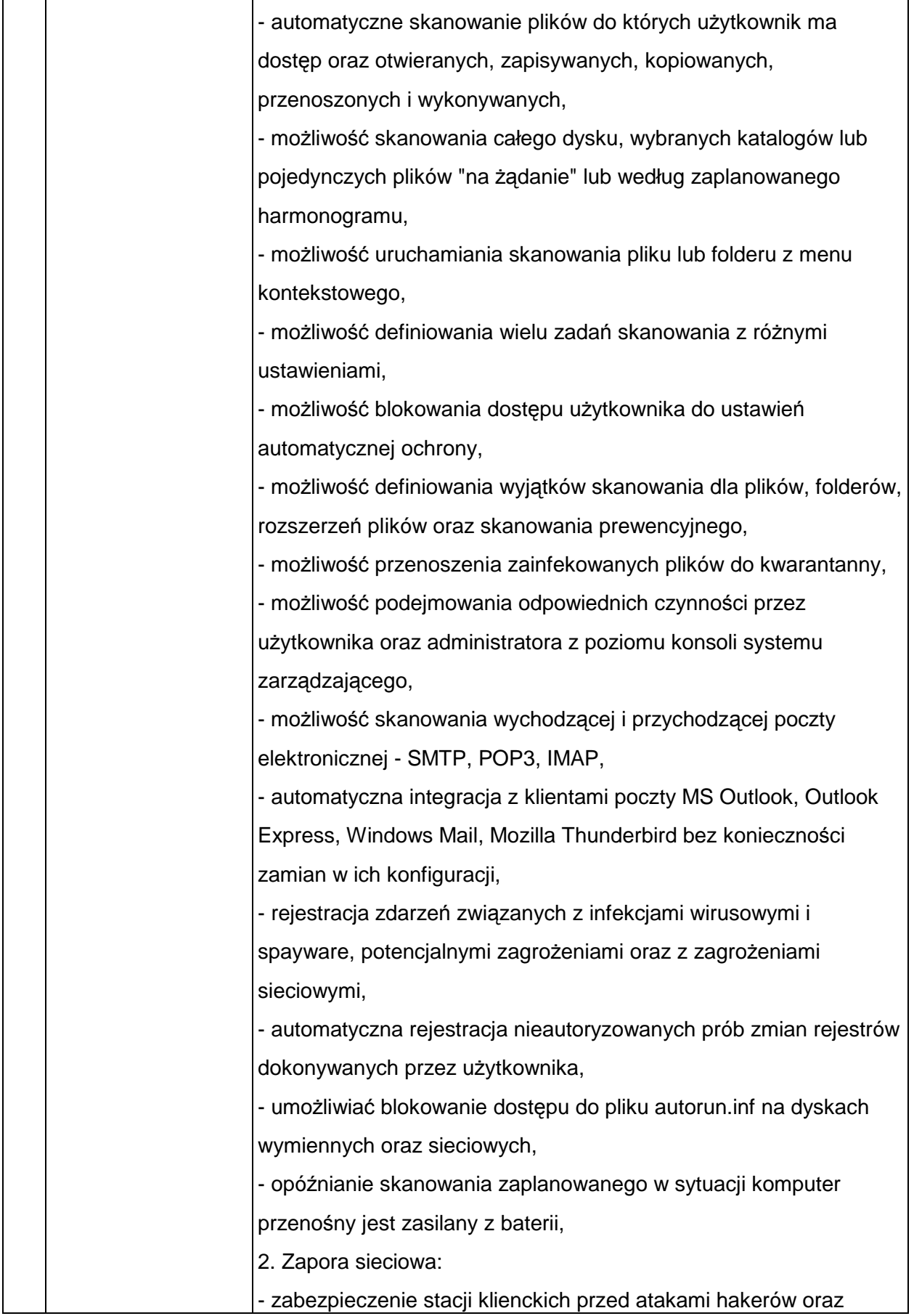

٦

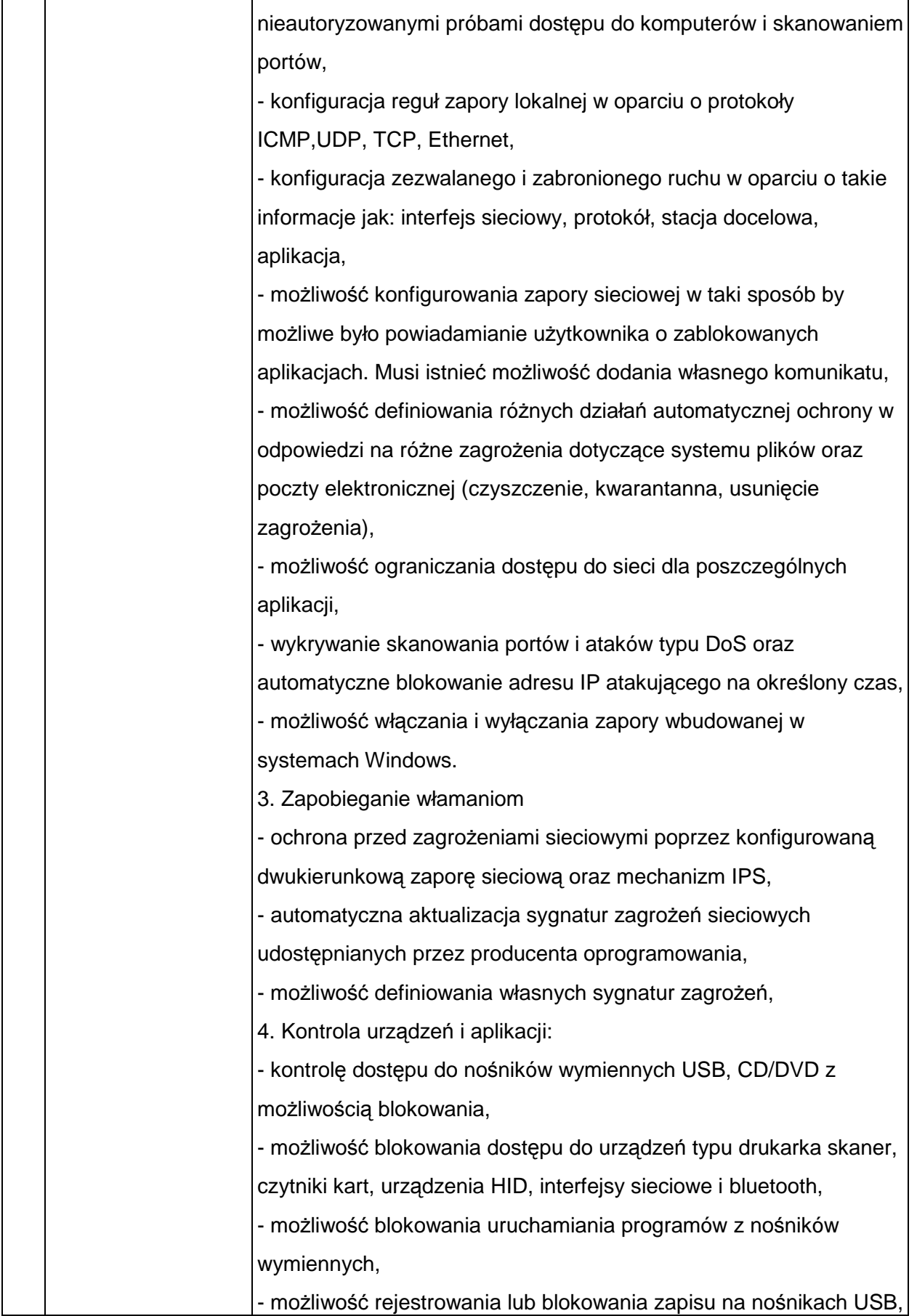

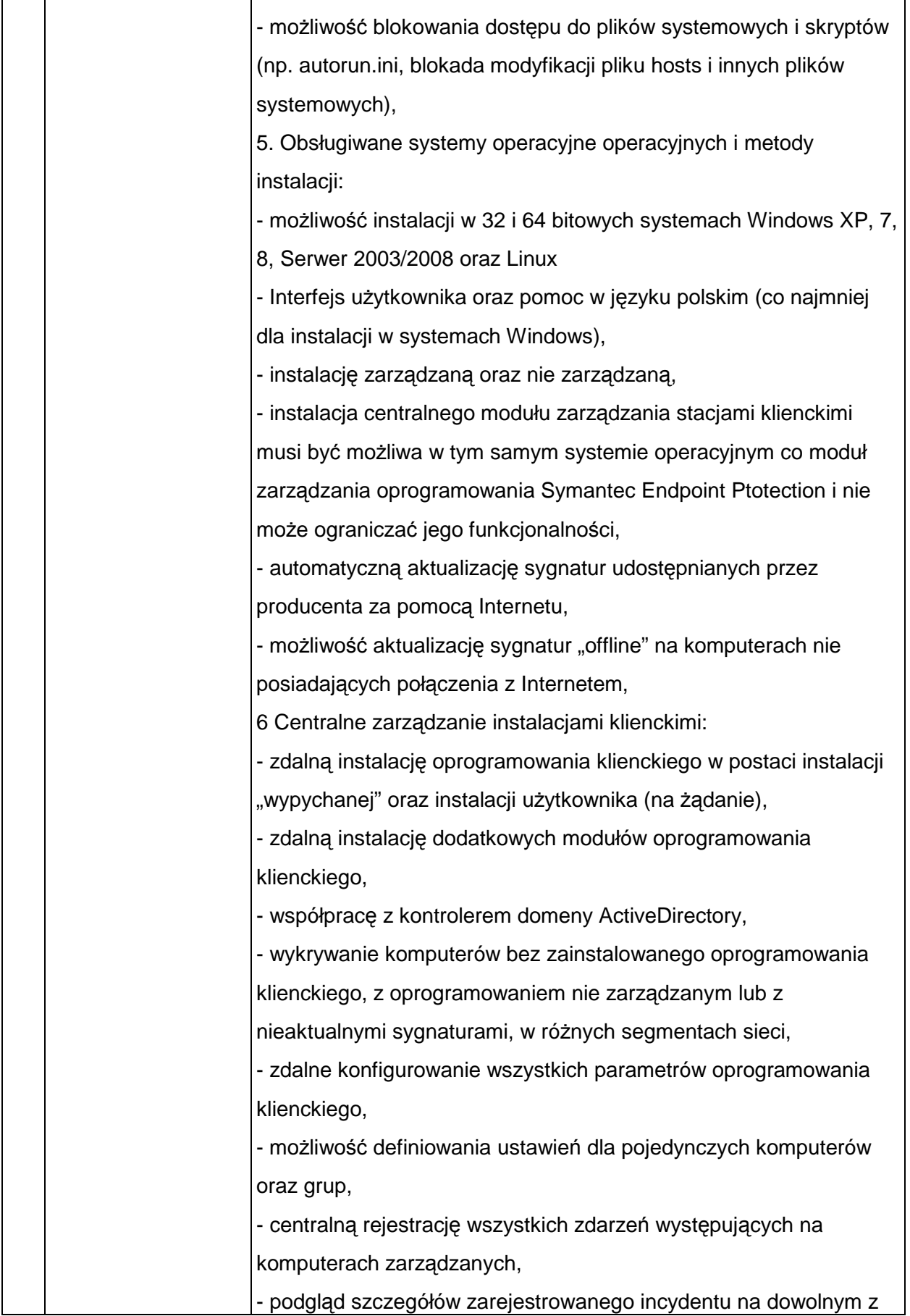

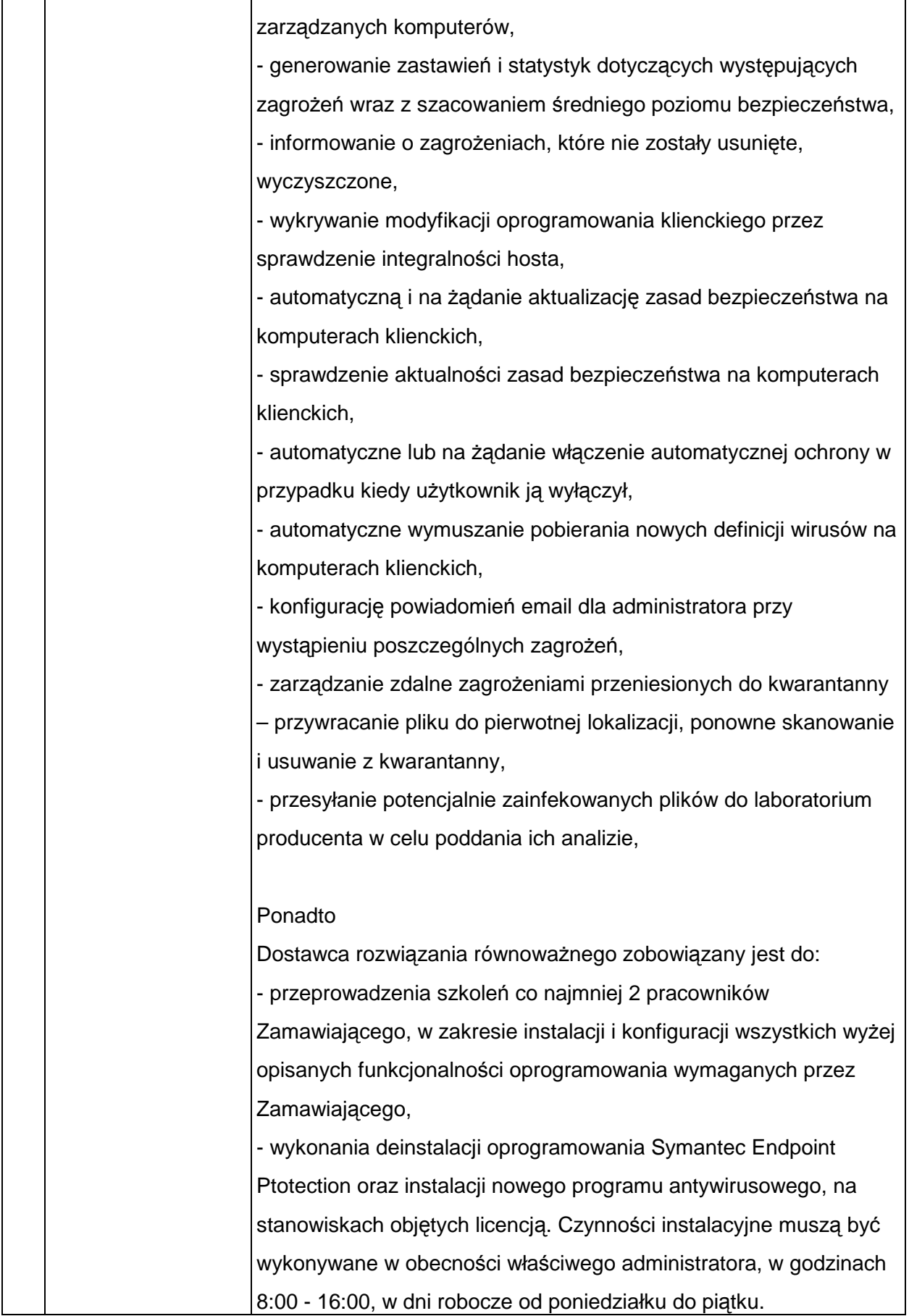